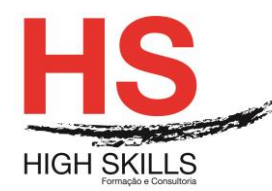

# **Design Gráfico & AutoCAD**

### **Objetivos Gerais**

Este Curso tem como objetivo dotar os participantes dos conhecimentos, técnicas e práticas de desenho técnico necessários para utilizar o AutoCAD como ferramenta de desenho na conceção de projetos 2D, permitindo-lhes desempenhar as suas funções utilizando a tecnologia de desenho assistido por computador.

### **Objetivos Específicos**

No final deste curso os participantes saberão:

- Reconhecer e aplicar as capacidades básicas da aplicação;
- Utilizar os comandos, configurações e operações mais complexas;
- Trabalhar com blocos e blocos dinâmicos e referências externas;
- Criar, manipular e imprimir Layouts, utilizando escalas de impressão e de anotação;
- Utilizar na plenitude as funcionalidades do AutoCad para o desenho técnico 2D.

## **Destinatários**

Este curso destina-se essencialmente a técnicos das áreas de arquitetura, mecânica, civil ou outras em que a prática de desenho técnico é manifesta e que pretendam utilizar o AutoCAD como ferramenta de desenho na conceção de projetos 2D, permitindo-lhes desempenhar as suas funções utilizando a tecnologia de desenho assistido por computador.

### **Pré-requisitos**

Os pré-requisitos necessários para frequentar este curso são:

- Ter acesso a um computador ou um tablet com ligação à Internet e um browser (programa para navegar na web), como o Chrome, Safari, Firefox ou Internet Explorer.
- Pode aceder ao curso a partir de qualquer computador (por exemplo, em casa e no escritório), tablet ou smartphone.

### **Carga Horária**

30 Horas

### **Conteúdo Programático**

# **Módulo 0 – Apresentação de Plataforma e Método de Utilização**

# **Módulo I - Apresentação do AutoCad**

- Vantagens do trabalho em sistemas de CAD;
- Equipamento necessário e periféricos.

### **[www.highskills.pt](http://www.highskills.pt/) | geral@highskills.pt**

DISSSEG003

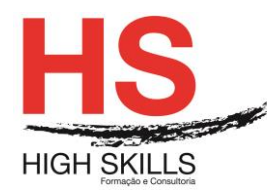

## **Módulo II - Conceitos Básicos**

- $\triangleright$  Conceitos gerais de CAD;
- Ambiente de trabalho e interface com o utilizador;
- Espaços de trabalho padrão;
- $\triangleright$  Painel de tarefas (adicionar/remover ferramentas);
- Ambiente de trabalho "Ribbon" como evolução do "AutoCAD Classic";
- Instrução de operação "Tool tip" dinâmica;
- Barras de ferramentas, barra de propriedades, linha de comandos e barra de estados;
- Sistemas de Coordenadas: Coordenadas (Absolutas, Relativas e Polares);
- > Inserção dinâmica de valores;
- Tipos de seleção de objetos;
- Comandos de visualização (zoom e pan);
- $\triangleright$  Arquivos de desenho:
- Pré-visualização e navegação entre desenhos e Layouts através do "Quick View".

## **Módulo III – Criação de Entidade de Desenho 2D**

 Desenhar no AutoCAD (Linhas, Pontos, Arcos, Círculos, Retângulos, Elipses e Polígonos).

## **Módulo IV – Trabalho com Linhas Complexas**

 $\triangleright$  Criar e editar polilinhas, multilinhas e splines.

## **Módulo V - Utilização de Ferramentas Auxiliares**

- $\triangleright$  Snap:
- $\triangleright$  Grid:
- $\triangleright$  Ortho:
- $\triangleright$  Polar:
- ▶ Osnap;
- $\triangleright$  Otrack:
- $\triangleright$  Dynamic Input;
- $\blacktriangleright$  Lineweight.

### DISSSEG003

### **[www.highskills.pt](http://www.highskills.pt/) | geral@highskills.pt**

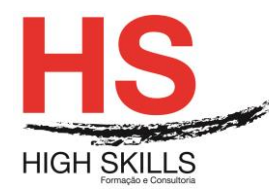

# **Módulo VI – Edição de Entidades**

- Comandos de modificação (Move, Rotate, Stretch, Scale, Trim, Extend, Break, Erase e Join);
- Criar novas entidades a partir das já existentes (Copy, Offset, Mirror, Array, Chamfer e Fillet).

## **Módulo VII - Impressão de Desenhos**

- Impressão simples com escalas, Layouts e configuração de impressoras;
- Aplicação de Estilos de impressão.

## **Módulos VIII – Camadas de Desenho**

- $\triangleright$  Criar e organizar o desenho por camadas (Layers);
- $\triangleright$  Criar e aplicar filtros aos Layers;
- Layers dedicados ao Viewport;
- Propriedades de transparência;
- ▶ O "Layer Properties Manager".

## **Módulo IX - Texto**

- Criação e edição de texto e criação de estilos de texto;
- Escalas de anotação;
- $\triangleright$  Texto com colunas.

## **Módulo X – Criar Tabelas**

- $\triangleright$  Criar estilos de tabelas, modificar tabelas;
- $\triangleright$  Propriedades das tabelas;
- Ligação e atualização automática com tabelas externas;
- Ligações dinâmicas e extração de informação.

## **Módulos XI – Blocos e Referências Externas**

- Criar blocos internos e externos, inserir blocos e referências externas;
- Inserção de imagem;
- Utilização de Blocos dinâmicos;
- Criação e manipulação de atributos;
- Utilização de paletas de ferramentas.

### **[www.highskills.pt](http://www.highskills.pt/) | geral@highskills.pt**

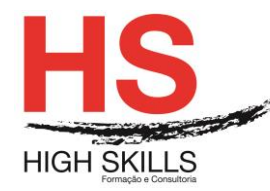

## **Módulo XII – Os padrões de Preenchimento**

- $\triangleright$  Aplicar ao desenho padrões e gradientes;
- Aplicação em áreas fechadas e abertas.

## **Módulo XIII – Como Cotar Desenhos no AutoCad**

- Criação de estilos de cotagem, comandos de cotagem;
- $\triangleright$  Dimensionamento de arcos:
- Inversão de sentido de cotagem;
- $\triangleright$  Multi-chamadas.

## **Módulo XIV – Propriedades dos Objetos**

Alterar as propriedades de um objeto utilizando o gestor de propriedades.

## **Módulo XV - Comandos de Averiguação**

- Distâncias e áreas, identificação de pontos;
- Utilização da Calculadora;
- Indicador de propriedades rápidas por seleção.

### **Metodologia**

Este curso tem sempre presente o formador, que irá mesmo dar a formação presencial através da plataforma.

O Formando pode intervir juntamente com o formador ou com os restantes formandos tal como faz na sala de aula.

As apresentações e exercícios serão sempre disponibilizados pelo formador no final de cada sessão de formação.

No final do curso receberá um Certificado de Formação Profissional caso frequente pelo menos 90% das aulas, realize os trabalhos e os testes propostos, participe nas discussões online e tenha avaliação final positiva.

Esta formação é certificada e reconhecida.

#### DISSSEG003

#### **[www.highskills.pt](http://www.highskills.pt/) | geral@highskills.pt**